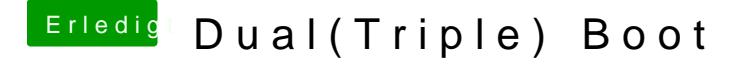

Beitrag von erikafuchs vom 4. Februar 2020, 16:10

Um die EFI zu mounten hat mir grt einen Button auf die Titelleiste gelegt und im Clover Configurator ist ganz unten links ein kleiner But Configuration". Wenn ich mich da in die EFI und weiter in "clover" hang "open" Button in der config.plist und hier wird mir besagtes Häkchen angeze